## **Tutorial Html5 Pdf Gratis** >>>CLICK HERE<<<

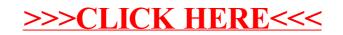